## How To Shutting Down Program On Macbook Pro When Frozen >>>CLICK HERE<<<

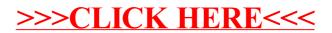